**ПЕРВОЕ ВЫСШЕЕ ТЕХНИЧЕСКОЕ УЧЕБНОЕ ЗАВЕДЕНИЕ РОССИИ**

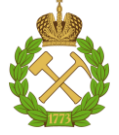

**МИНИСТЕРСТВО НАУКИ И ВЫСШЕГО ОБРАЗОВАНИЯ РОССИЙСКОЙ ФЕДЕРАЦИИ федеральное государственное бюджетное образовательное учреждение высшего образования САНКТ-ПЕТЕРБУРГСКИЙ ГОРНЫЙ УНИВЕРСИТЕТ**

**СОГЛАСОВАНО**

**УТВЕРЖДАЮ**

**\_\_\_\_\_\_\_\_\_\_\_\_\_\_\_\_\_\_\_\_\_\_\_\_\_ Руководитель ОПОП ВО доцент Е.Б. Мазаков**

**\_\_\_\_\_\_\_\_\_\_\_\_\_\_\_\_\_\_\_\_\_\_ Проректор по образовательной деятельности Д. Г. Петраков**

# **РАБОЧАЯ ПРОГРАММА ДИСЦИПЛИНЫ**

# **ОБЛАЧНЫЕ ТЕХНОЛОГИИ ОБРАБОТКИ ИНФОРМАЦИИ**

**Уровень высшего образования:** *Магистратура* **Квалификация выпускника:** *Магистр* **Форма обучения:** *очная* **Составитель:** *доцент Гурко А.В.*

**Направление подготовки:** *09.04.02 Информационные системы и технологии* **Направленность (профиль):** *Информационные системы и технологии*

Санкт-Петербург

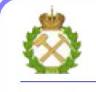

ДОКУМЕНТ ПОДПИСАН<br>УСИЛЕННОЙ КВАЛИФИЦИРОВАННОЙ ЭЛЕКТРОННОЙ ПОДПИСЬЮ

Сертификат: 174E F08E D3C8 8CC7 B088 E59C 9D21 683B Владелец: Пашкевич Наталья Владимировна<br>Действителен: с 14.11.2023 до 06.02.2025

**Рабочая программа дисциплины** «Облачные технологии обработки информации» разработана:

– в соответствии с требованиями ФГОС ВО – магистратура по направлению подготовки 09.04.02 «Информационные системы и технологии», утвержденного приказом Минобрнауки России № 917 от 19 сентября 2017;

– на основании учебного плана магистратуры по направлению подготовки «09.04.02 Информационные системы и технологии», направленность (профиль) «Информационные системы и технологии».

Составитель: доцент А.В. Гурко

**Рабочая программа рассмотрена и одобрена на заседании кафедры Информационных систем и вычислительной техники от 01.02.2023 г., протокол № 6.**

Заведующий кафедрой и поставлять к.т.н., доцент Мазаков Е.Б.

# 1. ЦЕЛЬ И ЗАДАЧИ ДИСЦИПЛИНЫ

Цель дисциплины – получение общих сведений об облачных вычислениях, как одного из основных трендов информационных технологий, предпосылках его развития, основных моделях облачных технологий, необходимых для решения различных задач практической, научноисслеловательской и пелагогической леятельности.

### Основные залачи лиспиплины:

- изучение основных теоретических положений и понятий виртуализации, знакомстве с различными моделями представления услуг в сфере облачных технологий;

- формирование умений и навыков, позволяющих эффективно применять методы и инструментальные средства в рамках различных моделей облачных вычислений. Полученные знания и навыки позволят решать актуальные задачи профессиональной деятельности с учетом основных тенденций и требований.

Поставленная цель достигается решением соответствующих задач в рамках теоретического изучения курса, выполнения студентами практических заданий и лабораторных работ, а также самостоятельной работы студентов с использованием методических разработок и контроля выполнения работ преподавателем.

# 2. МЕСТО ДИСЦИПЛИНЫ В СТРУКТУРЕ ОПОП ВО

Дисциплина «Облачные технологии обработки информации» входит в состав обязательной части Блока 1 «Дисциплины (модули)» основной профессиональной образовательной программы по направлению подготовки 09.04.02 «Информационные системы и технологии», направленность (профиль) «Информационные системы и технологии» и изучается в 4 семестре.

Предшествующими курсами, на которых непосредственно базируется дисциплина «Облачные технологии обработки информации» являются: «Менеджмент в сфере информационных технологий», «Технологии интеллектуальной обработки данных», «Системный анализ и синтез информационных систем», «Состояние и перспективы развития информационных систем и технологий», «Моделирование информационных систем и технологий», «Управление проектами в сфере информационных систем и технологий».

Дисциплина «Облачные технологии обработки информации» является основополагающей для изучения следующих дисциплин: «Производственная практика - научноисследовательская работа - Третья производственная практика», «Выполнение и защита выпускной квалификационной работы».

Особенностью дисциплины является её интегративный характер, который проявляется в комплексном применении знаний из IT-сферы со знаниями из области прикладной математики, экономического анализа и проектного менеджмента.

# 3. ПЛАНИРУЕМЫЕ РЕЗУЛЬТАТЫ ОБУЧЕНИЯ ПО ДИСЦИПЛИНЕ (МОДУЛЮ), СООТНЕСЕННЫЕ С ПЛАНИРУЕМЫМИ РЕЗУЛЬТАТАМИ ОСВОЕНИЯ ОБРАЗО-ВАТЕЛЬНОЙ ПРОГРАММЫ

Процесс изучения дисциплины «Облачные технологии обработки информации» направлен на формирование следующих компетенций и получение основных результатов обучения:

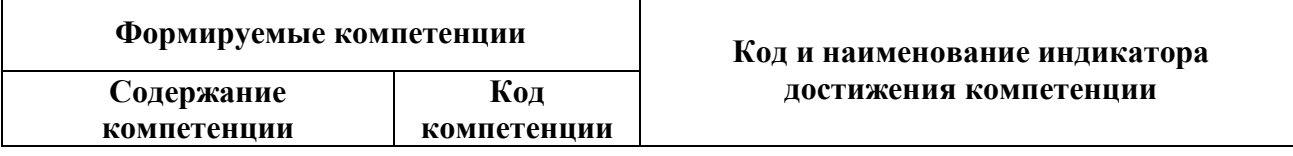

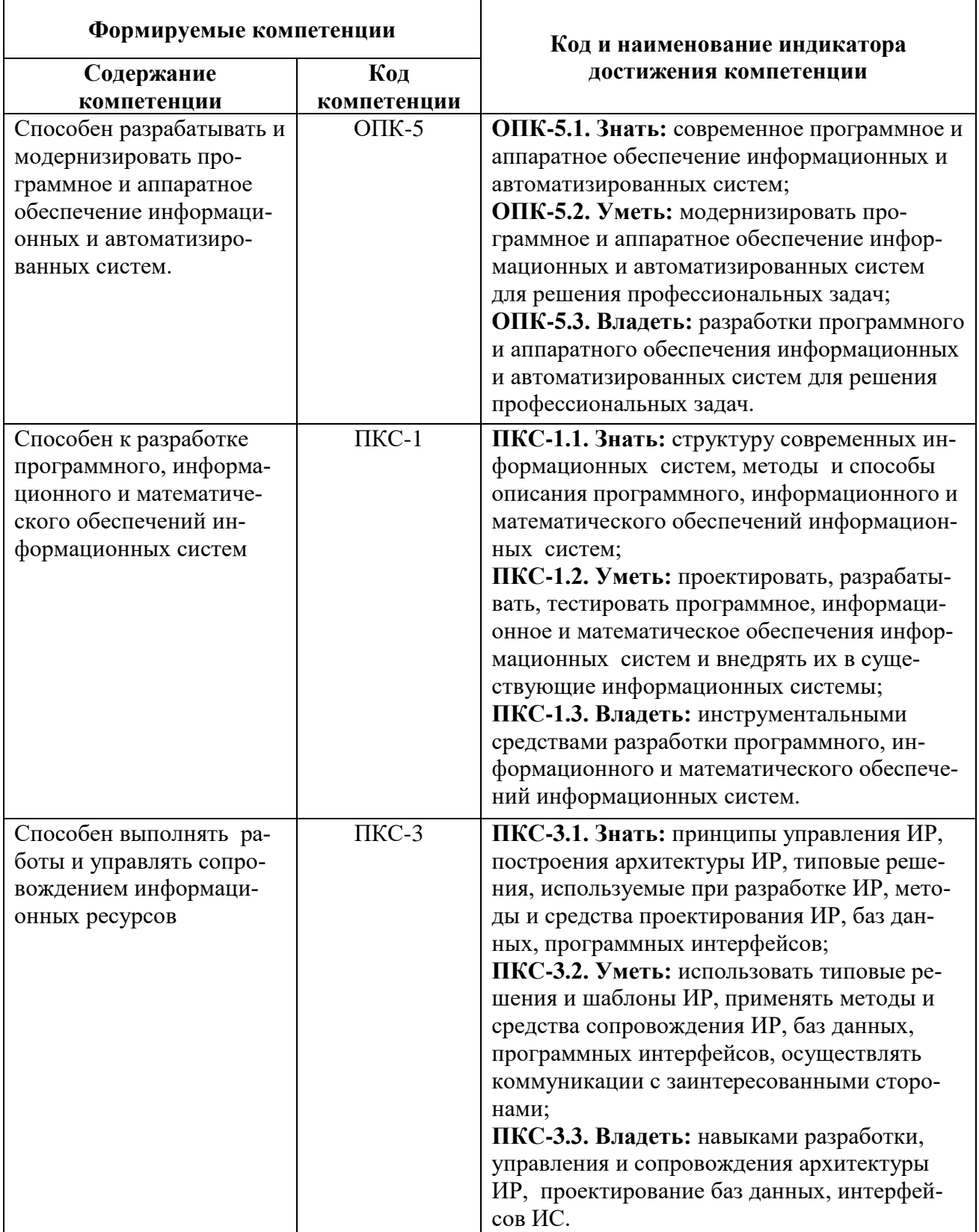

# **4. СТРУКТУРА И СОДЕРЖАНИЕ ДИСЦИПЛИНЫ**

## **4.1. Объем дисциплины и виды учебной работы**

Общая трудоёмкость дисциплины составляет 4 зачётные единицы, 144 акад. часа.

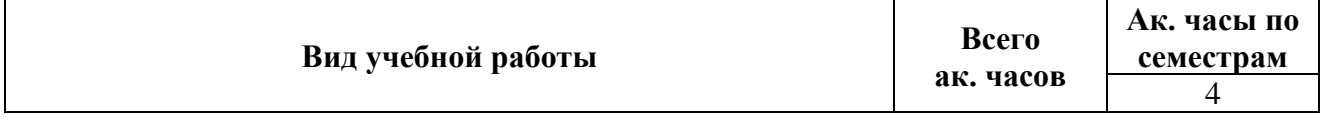

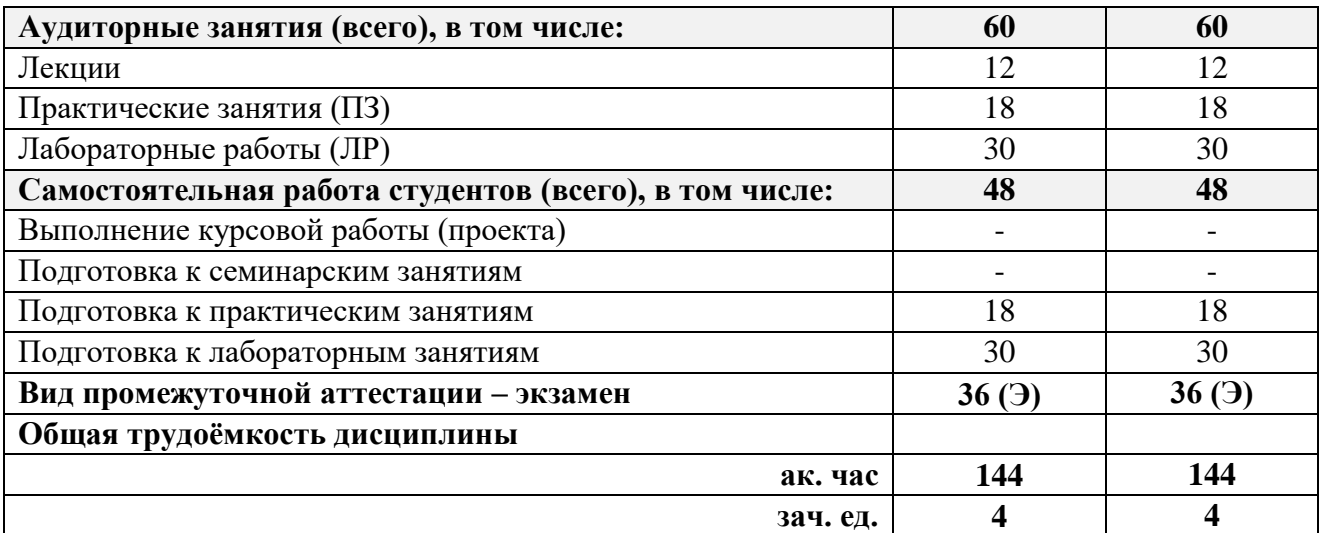

# **4.2. Содержание дисциплины**

Учебным планом предусмотрены: лекции, практические занятия, лабораторные работы и самостоятельная работа.

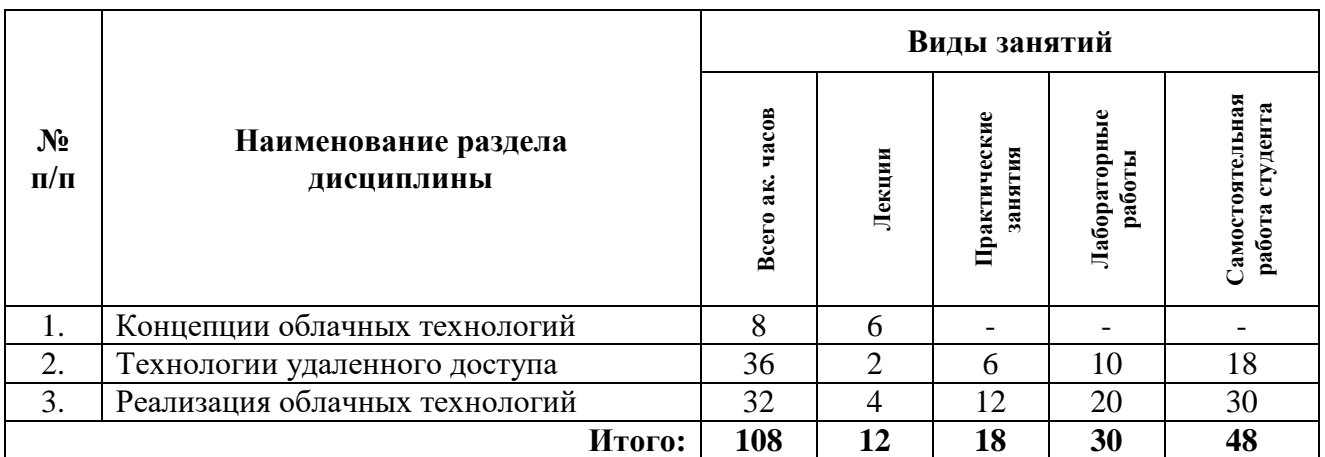

### **4.2.1. Разделы дисциплин и виды занятий**

# **4.2.2. Содержание разделов дисциплины**

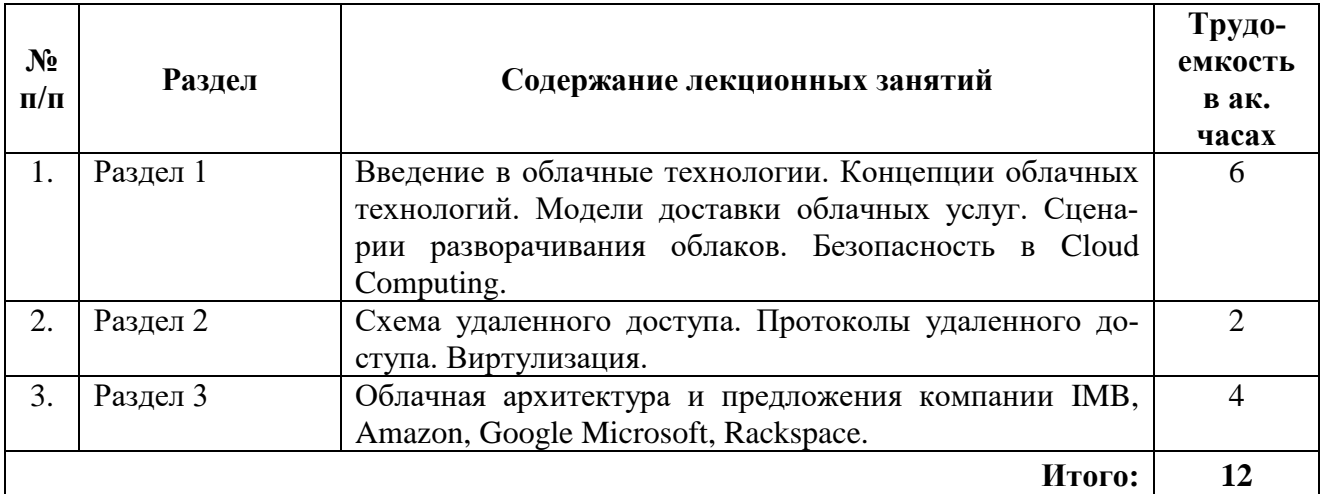

# **4.2.3. Практические занятия**

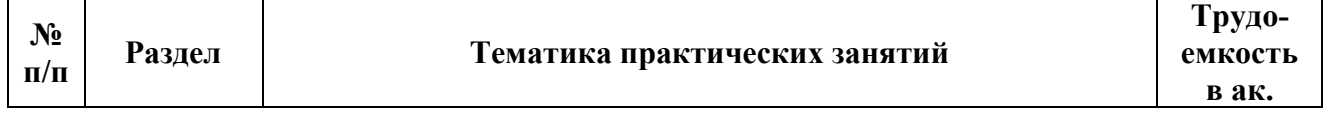

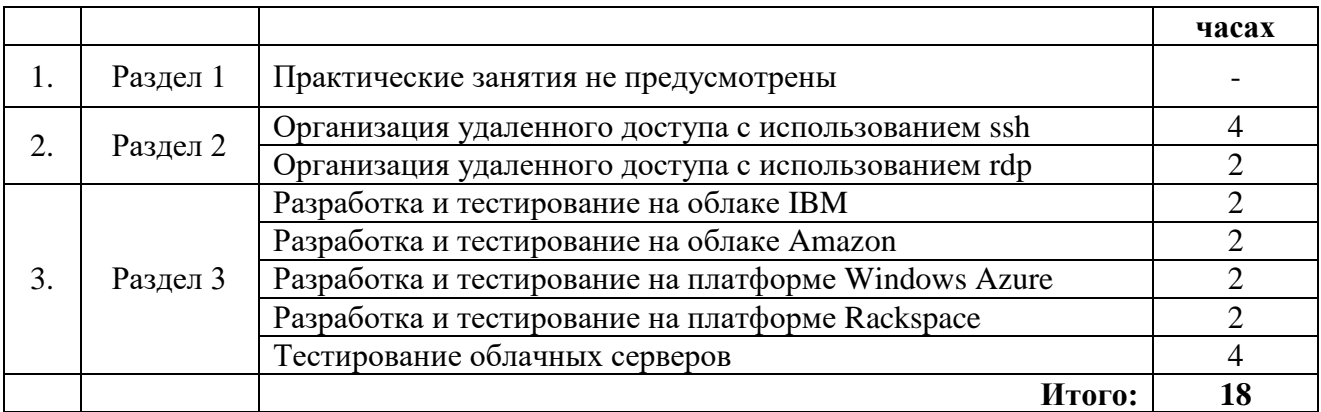

# **4.2.4. Лабораторные работы**

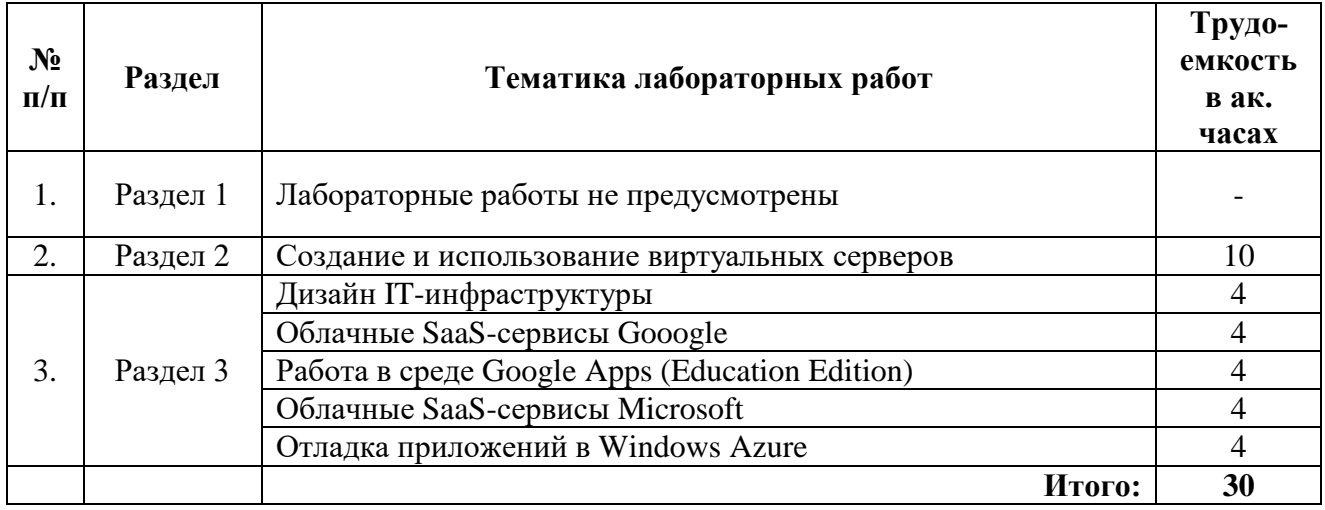

# **4.2.5. Курсовые работы (проекты)**

Курсовые работы (проекты) не предусмотрены учебным планом.

# **5. ОБРАЗОВАТЕЛЬНЫЕ ТЕХНОЛОГИИ**

В ходе обучения применяются:

**Лекции**, которые являются одним из важнейших видов учебных занятий и составляют основу теоретической подготовки обучающихся.

Цели лекционных занятий:

– дать систематизированные научные знания по дисциплине, акцентировать внимание на наиболее сложных вопросах дисциплины;

– стимулировать активную познавательную деятельность обучающихся, способствовать формированию их творческого мышления.

**Практические занятия.** Цели практических занятий:

– углубить и закрепить знания, полученные на лекциях и в процессе самостоятельной работы обучающихся с учебной и научной литературой;

– обеспечить живое, творческое обсуждение учебного материала в форме дискуссии, обмена мнениями по рассматриваемым вопросам.

**Лабораторные занятия.** Цели лабораторных занятий:

– развить навыки самостоятельной работы и применения теоретических знаний для решения практических задач;

– приобрести навыки использования компьютерной техники для обработки различных видов информации;

– углубить и закрепить знания, полученные на лекциях и в процессе самостоятельной работы обучающихся с учебной и научной литературой;

– обеспечить живое, творческое обсуждение учебного материала в форме дискуссии, обмена мнениями по рассматриваемым вопросам.

Консультации (текущая консультация, накануне экзамена) является одной из форм руководства учебной работой обучающихся и оказания им помощи в самостоятельном изучении материала дисциплины, в ликвидации имеющихся пробелов в знаниях, задолженностей по текущим занятиям, в подготовке письменных работ (проектов).

Текущие консультации проводятся преподавателем, ведущим занятия в учебной группе, научным руководителем и носят как индивидуальный, так и групповой характер.

Самостоятельная работа обучающихся направлена на углубление и закрепление знаний, полученных на лекциях и других занятиях, выработку навыков самостоятельного активного приобретения новых, дополнительных знаний, подготовку к предстоящим учебным занятиям и промежуточному контролю.

# 6. ОПЕНОЧНЫЕ СРЕДСТВА ДЛЯ ТЕКУШЕГО КОНТРОЛЯ УСПЕВАЕМО-СТИ, ПРОМЕЖУТОЧНОЙ АТТЕСТАЦИИ ПО ИТОГАМ ОСВОЕНИЯ ДИСЦИПЛИ-НЫ

### 6.1. Тематика для самостоятельной подготовки

Разлел 1. Концепции облачных технологий

- 1. Назовите основные преимущества облачных вычислений.
- 2. Назовите основные недостатки облачных вычислений.
- $\mathfrak{Z}$ . Дайте определение облачных вычислений.
- 4. Какие виды облаков существуют?
- 5. Назовите основные преимущества облачных систем хранения данных.
- 6. Задачи и классы систем, эффективно функционирующие в облачных инфраструктурах.
- 7. Принципы управления облачными инфраструктурами. Примеры.
- 8. Обеспечение гарантированного качества обслуживания (QoS) в облачных инфраструктурах.
- 9. Обеспечение безопасности в облачных инфраструктурах.
- 10. Частные и публичные облака. Особенности организации и администрирования.
- 11. Гибридные облачные инфраструктуры.
- 12. Модели управления облачными системами.
- 13. Использование слабоструктурированных данных в облаках.
- 14. Использование noSQL в облаках.
- 15. Динамические структуры в распределенных системах.
- 16. Миграция информационных систем в облако.
- 17. Программное управление передачей данных для облачных вычислений.
- 18. Моделирование процессов в облачных инфраструктурах.
- 19. Организация мониторинга параметров в облачных системах.
- 20. Концепции масштабирования, развертывания, резервного копирования в контексте облачной инфраструктуры.

Раздел 2. Технологии удаленного доступа

- $1<sub>1</sub>$ Основные преимущества виртуализации.
- $\overline{2}$ . Разновилности виртуализации.
- $\mathcal{R}$ KVN - платформа виртуализации в среде Linux.
- $\overline{4}$ . Oracle Virtual Box - характеристика и возможности.
- Архитектура и возможности протокола rdp. 5.
- Архитектура и возможности протокола ssh. 6.
- Управление коммутацией и маршрутизацией в облачных инфраструктурах.  $7<sup>7</sup>$
- $8<sup>1</sup>$ Понятие гипервизора.
- $9<sub>1</sub>$ Организация защищенного удаленного доступа.
- $10.$ Понятие VPN. Достоинства применения.
- 11. Структура и классификация VPN.
- 12. Архитектура средств безопасности IPSec.
- 13. Зашита передаваемых данных с помошью протоколов АН и ESP.
- Протокол управления криптоключами IKE.  $14$
- $15<sub>1</sub>$ Особенности реализации средств IPSec.
- $16.$ Управление идентификацией и доступом.
- 17. Управление доступом однократного входа с авторизацией Single Sign-On.
- 18 Концепция адаптивного управления безопасностью в облачных системах.

Раздел 3. Реализация облачных технологий

- $1.$ Практики построения облачных распределенных информационных систем.
- $2.$ Основные платформы виртуализации.
- $\mathcal{R}$ Примеры решений для облачных сервисов. Технология для IaaS.
- $\overline{4}$ . Примеры решений для облачных сервисов. Технология для PaaS.
- $5<sub>1</sub>$ Примеры решений для облачных сервисов. Технология для SaaS.
- Примеры решений для облачных сервисов. Технология для DaaS. 6.
- 7. Основные облачные вендоры и их концепции.
- 8. Расскажите об основных особенностях AWS (Amazon Web Service).
- $9<sub>1</sub>$ Основные преимущества использования Windows Azure.
- $10<sup>1</sup>$ Отметьте основные возможности Google Apps.

# 6.2. Оценочные средства для проведения промежуточной аттестации

# 6.2.1. Примерный перечень вопросов:

1. Приведите варианты использования облачных вычислений. Понятие кластера. Методология разработки, внедрения и тестирования.

2. История и проблема развития высоконагруженных систем. Предпосылки к появлению облачных технологий.

3. Модели облачных система: управление, модели развертывания. Виртуальные частные облака.

4. Ключевые технологии в облаках и перспективные направления развития.

5. Виртуализация: открытые системы виртуализации. MS Server, VMware, ScaleMP.

6. Безопасность в облаке. Защита данных. Политики конфиденциальности облачных провайдеров.

7. Роль сетевой инфраструктуры в облаках.

8. Планирование в распределенных системах. Алгоритмы. Концепция планирования в сервис - ориентированных системах.

9. Grid системы. Роль Grid - систем в облачных вычислениях.

10. Промышленное облако: модель управления и обработки данных в облаке организации. Архитектура и технологии.

11. Облако как модель для ресурсоемких вычислений.

12. Вертикальное масштабирование с использованием различных алгоритмов.

- 13. Типы облаков и облачных сервисов.
- 14. Научные сервисы в облаках.
- 15. Концепция волонтерского облака. Технологии.
- 16. Что понимается под Grid вычислениями?
- 17. Обеспечение безопасности в облачных инфраструктурах.
- 18. Назовите основные преимущества виртуализации.
- 19. Охарактеризуйте разновидности виртуализации.
- 20. Архитектура и возможности протокола rdp.

21. Архитектура и возможности протокола ssh.

22. Каковы особенности управления коммутацией и маршрутизаций в облачных инфраструктурах.

23. Охарактеризуйте понятие гипервизора.

### 24. Понятие VPN. Достоинства применения.

- 25. Архитектура средств безопасности IPSec.
- 26. Защита передаваемых данных с помощью протоколов АН и ESP.
- 27. Управление идентификацией и доступом в виртуальных сетях.
- 28. Организация защищенного удаленного доступа в виртуальных сетях.
- 29. Облачные провайдеры: концепции и технологии их работы.

30. Обработка больших объемов данных в облаке. Google MapReduce - Hadoop, LexisNexis HPCC.ECL и Pig. Сравнительный анализ на примере Terabyte Sort Benchmark.

31. Модели хранения данных и отказоустойчивость. Amazon S3, Dynamo, GFS, Bigtable, MS Azure.

- 32. Менеджер управления процессами на примере Cloudweaver.
- 33. Р2Р облако на примере SwinDeW-C. Грид система SwinDeW-G.
- 34. Расскажите об основных особенностях AWS.
- 35. Основные преимущества использования Windows Azure.

36. Проведите сравнительный анализ открытых облачных платформ и проприетарных решений.

### 6.2.2. Примерные тестовые задания

### Вариант 1

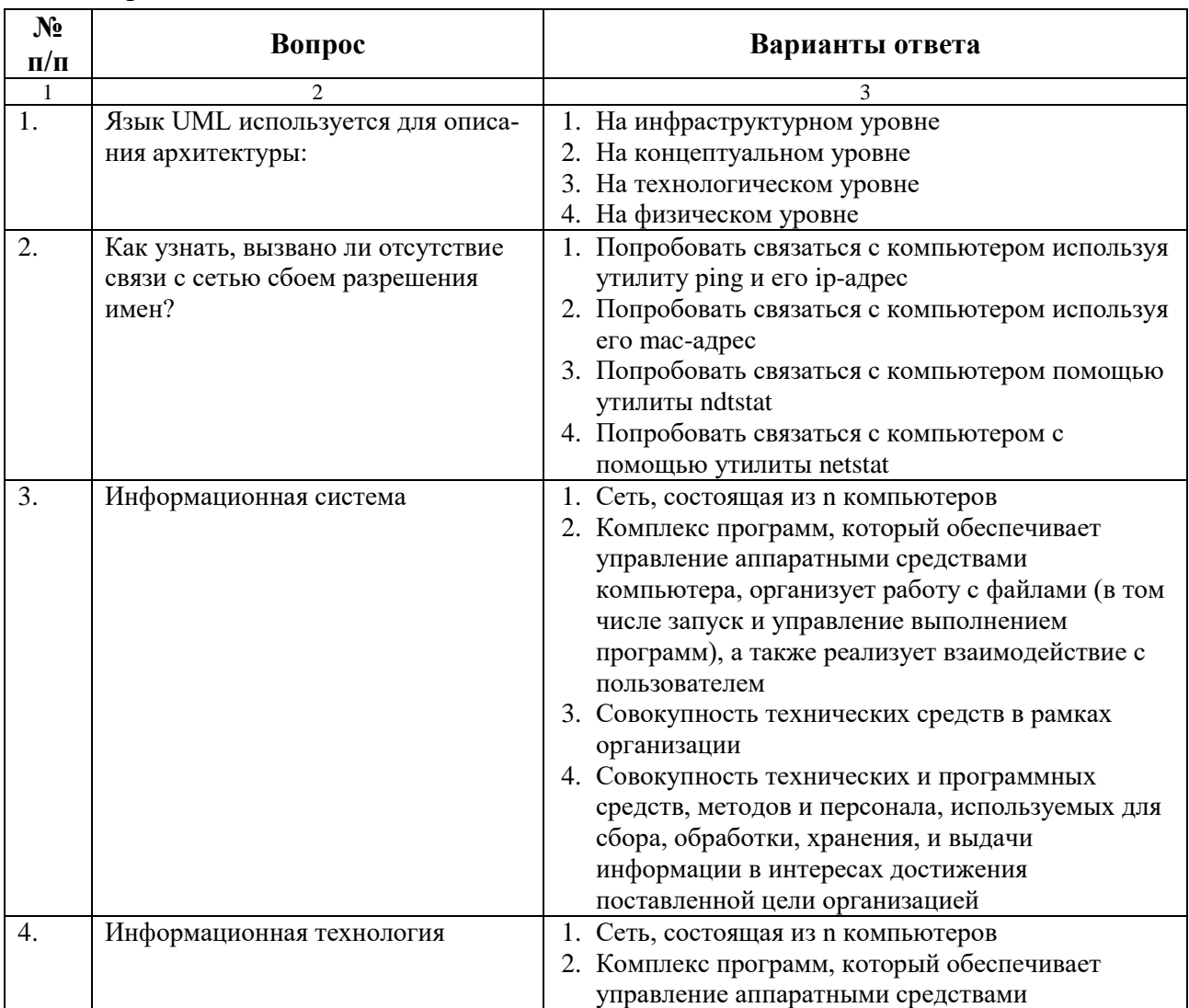

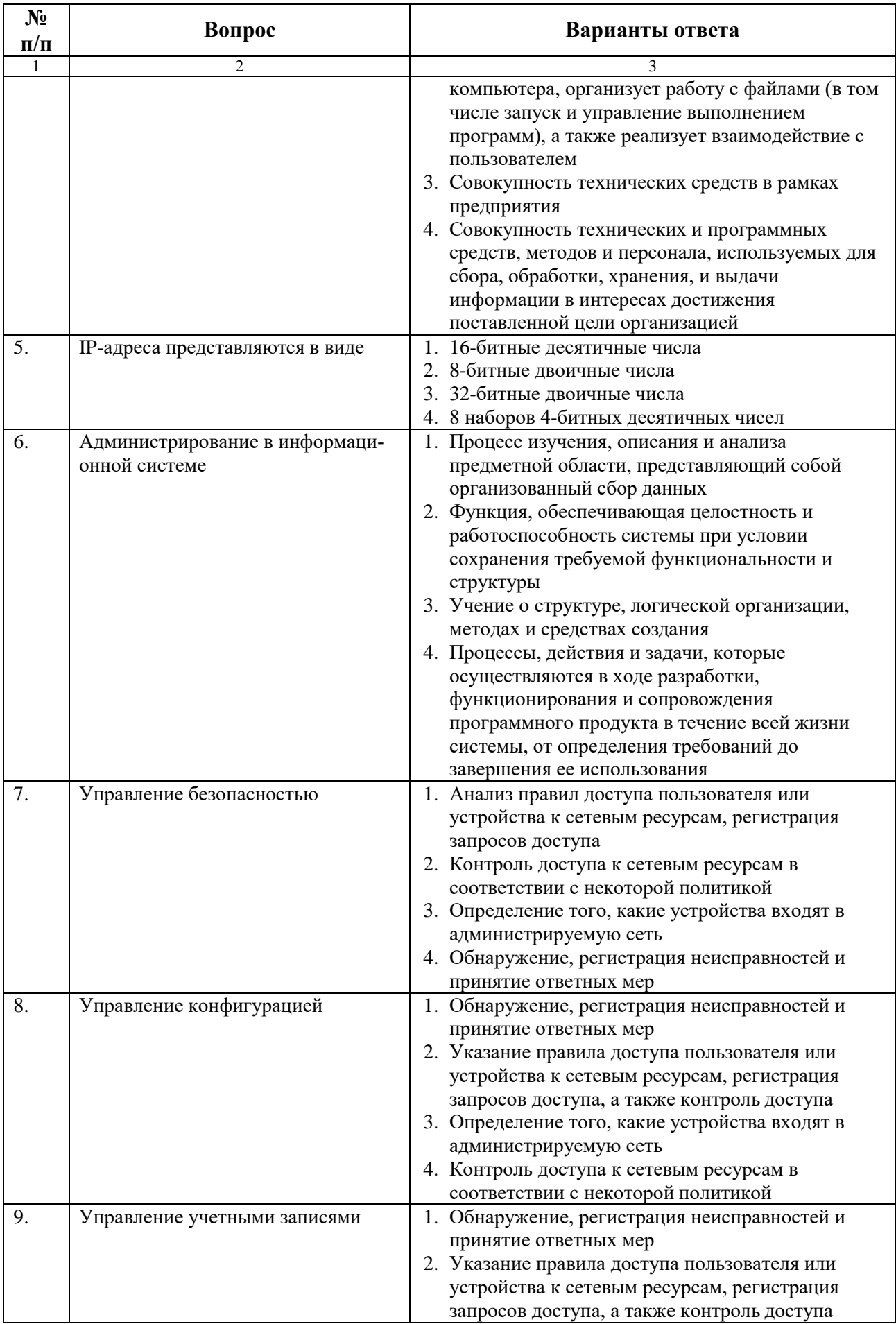

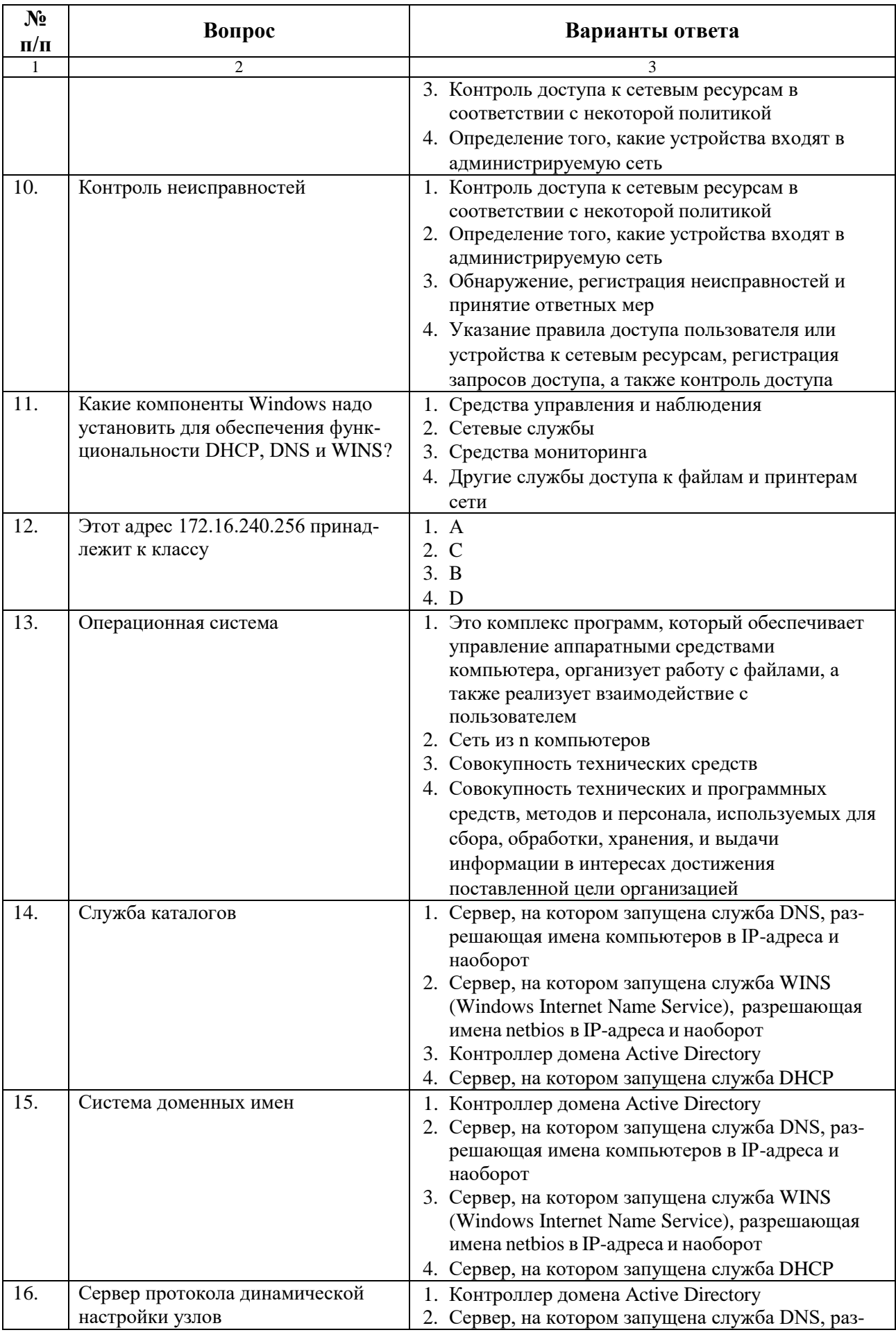

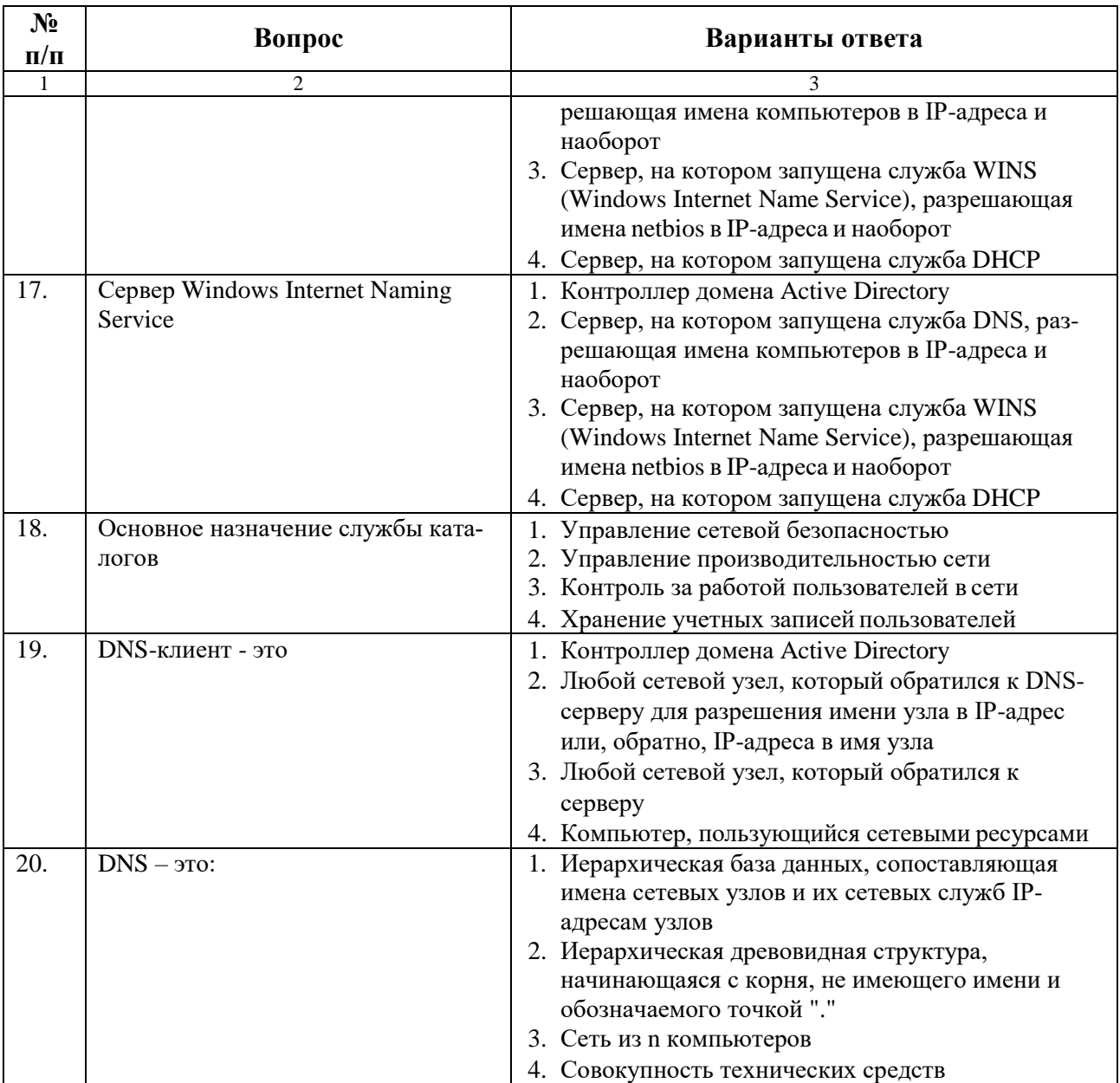

# **Вариант 2**

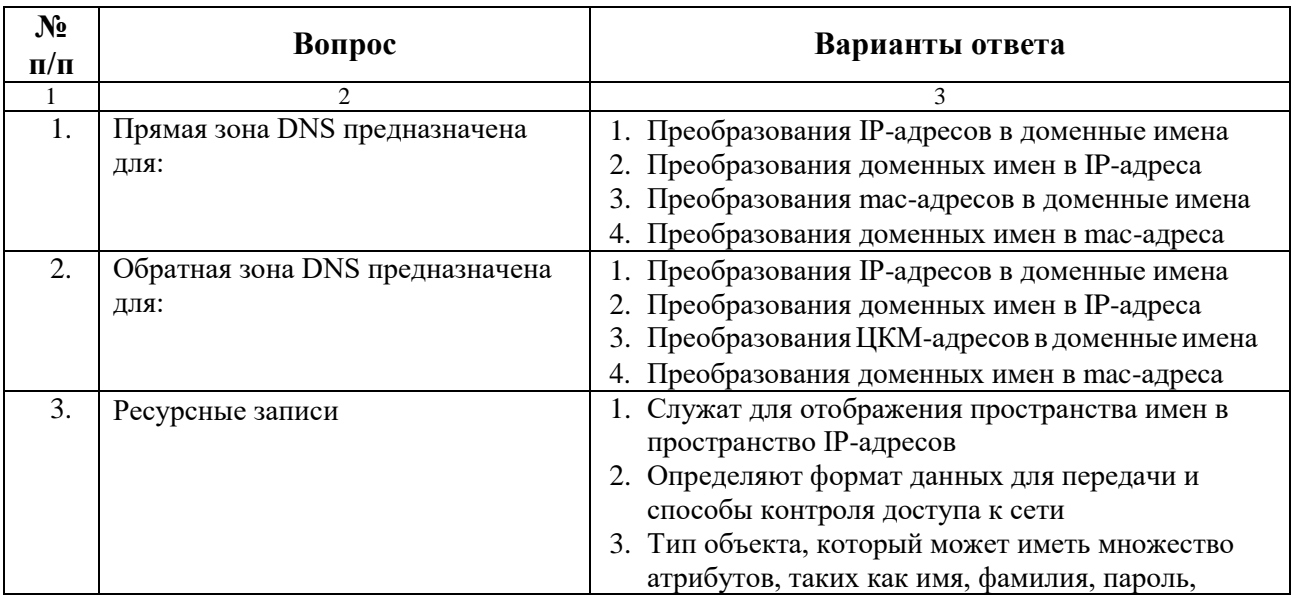

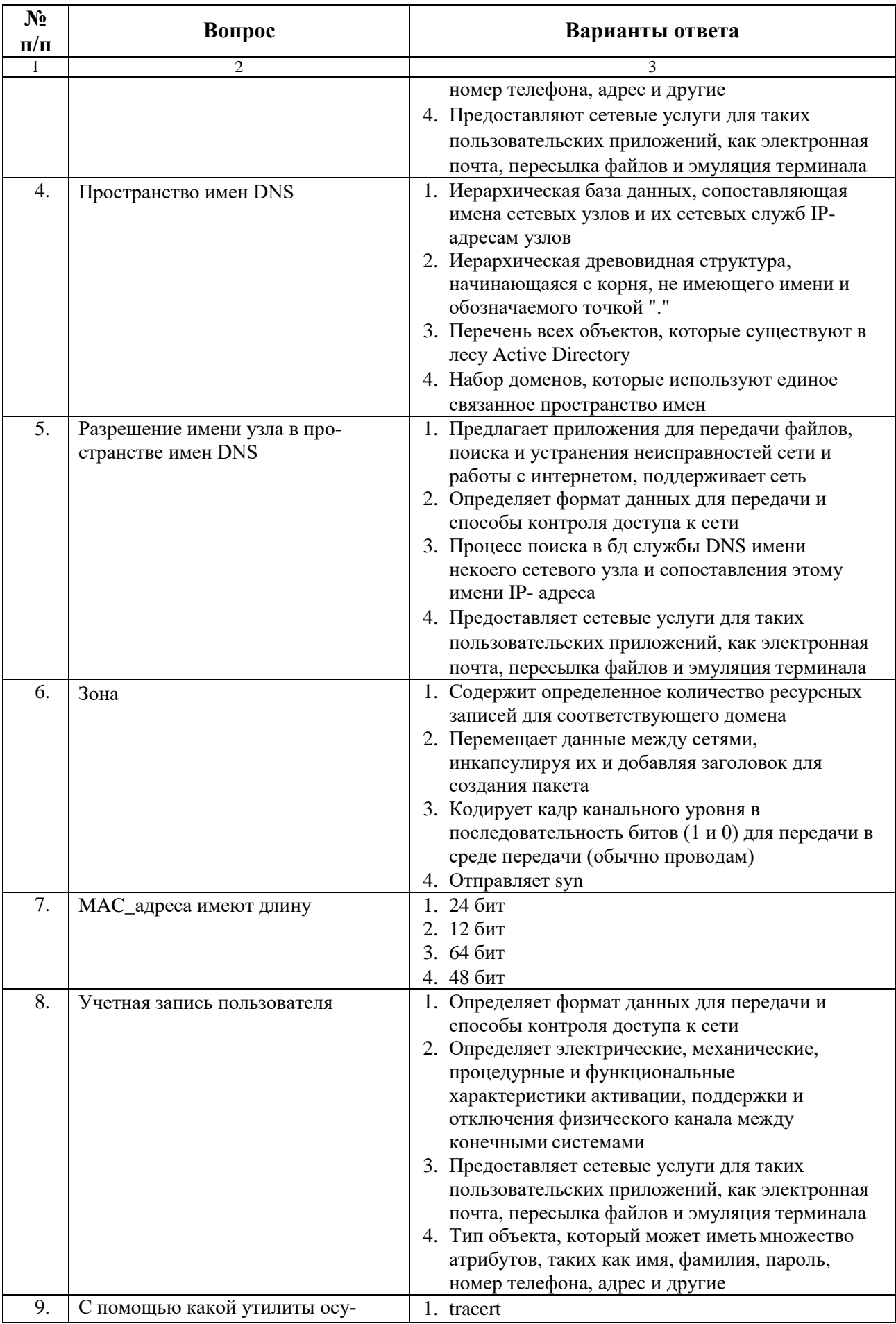

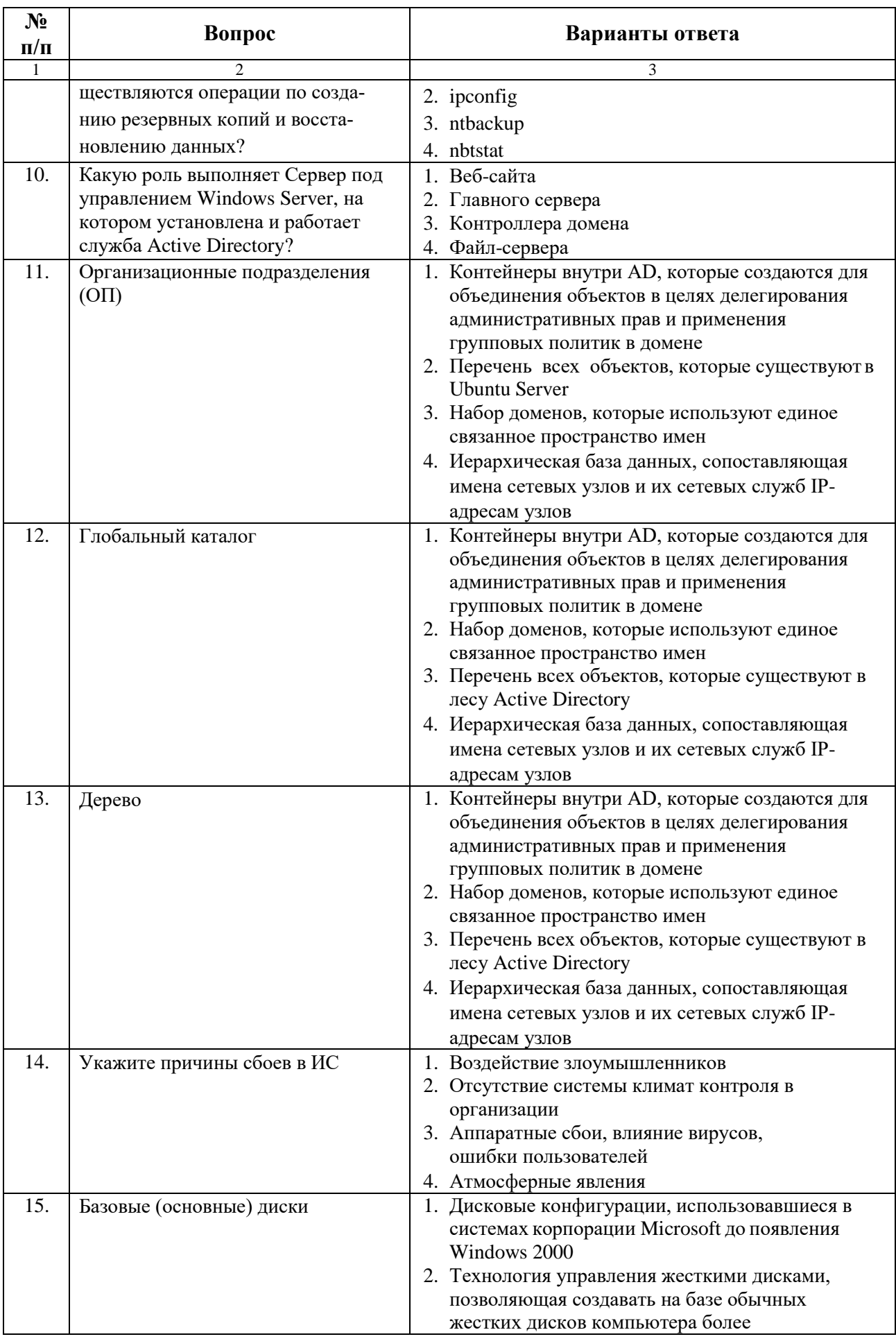

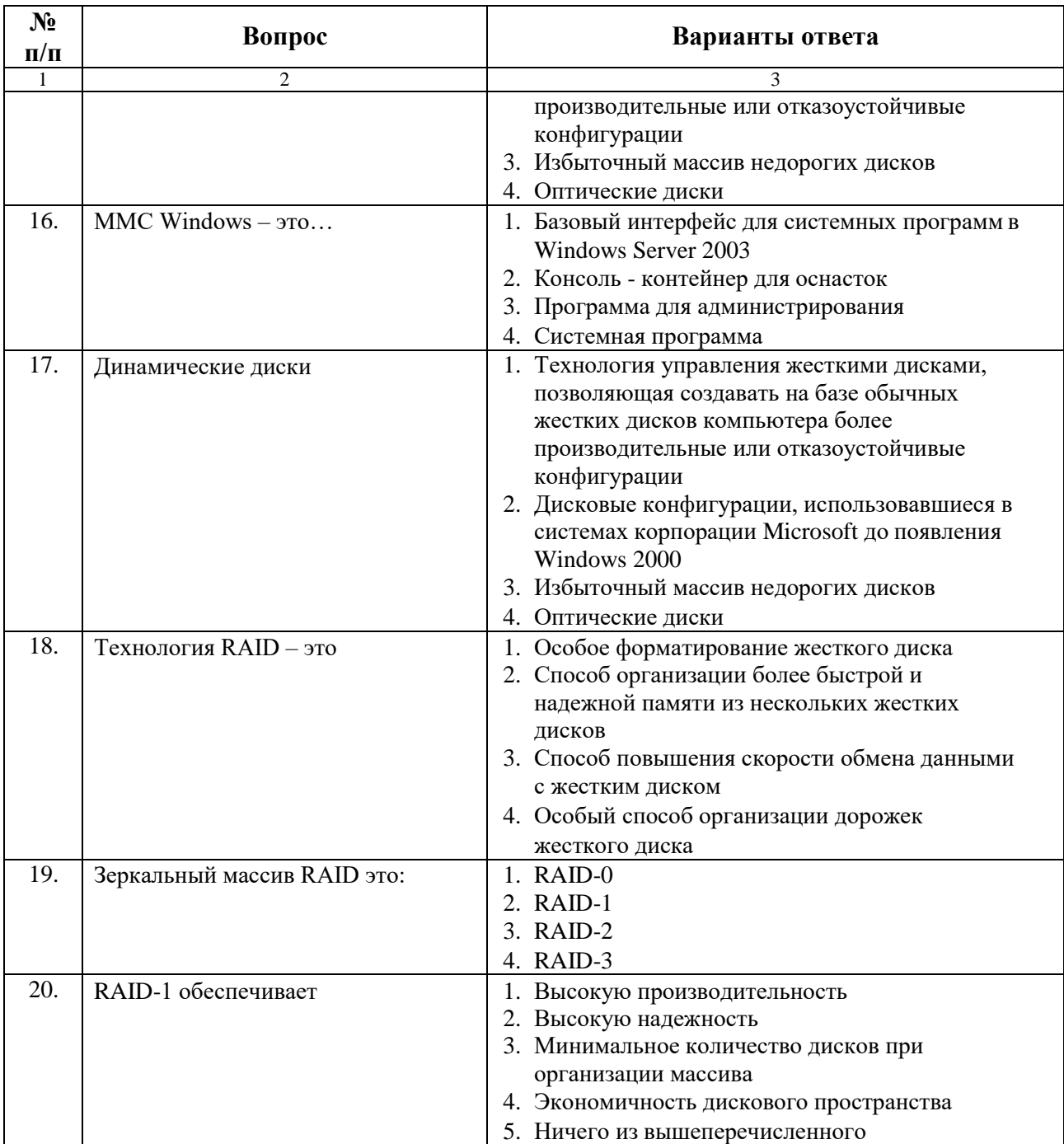

# **Вариант 3**

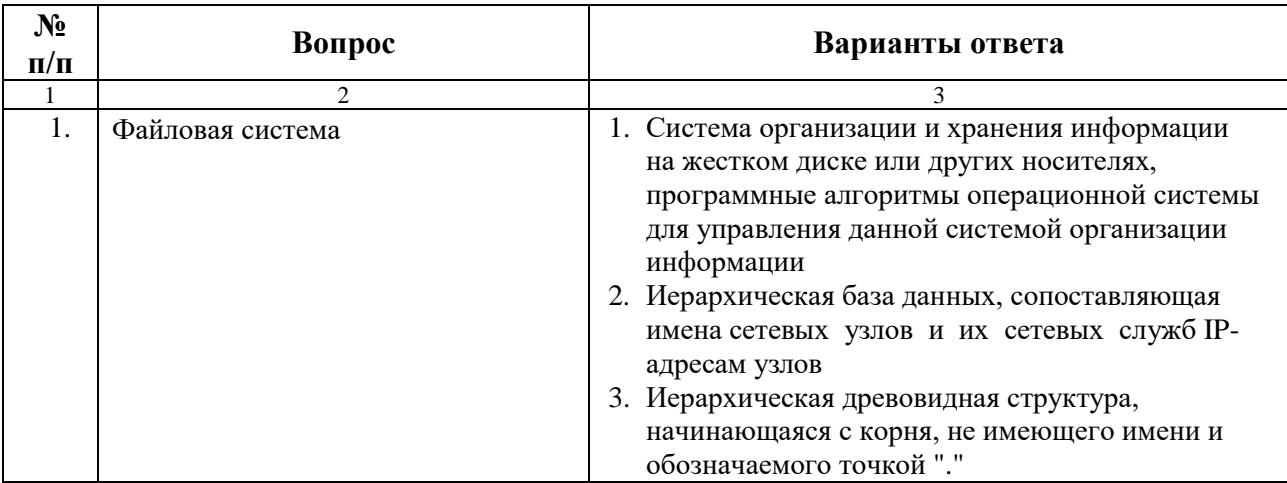

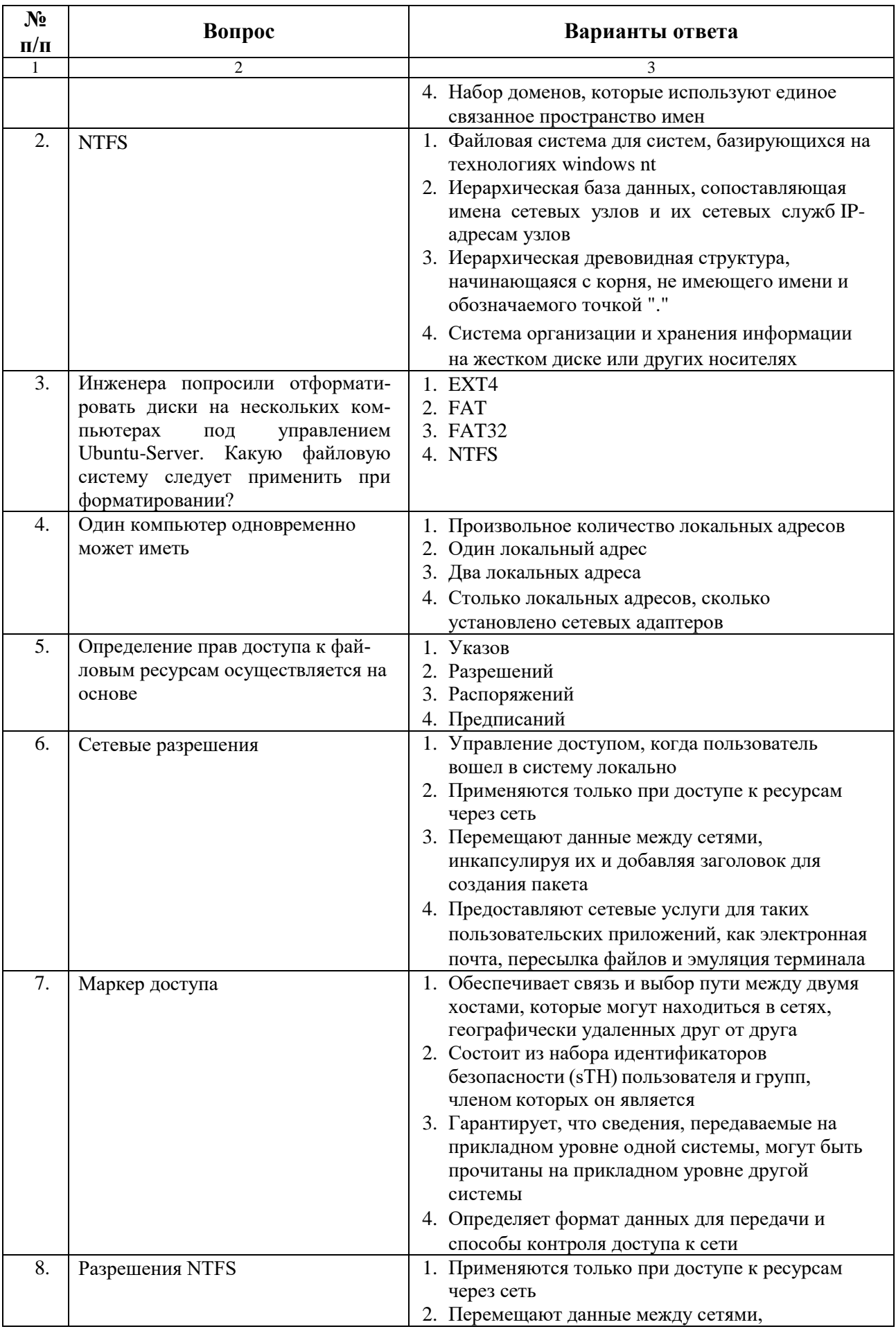

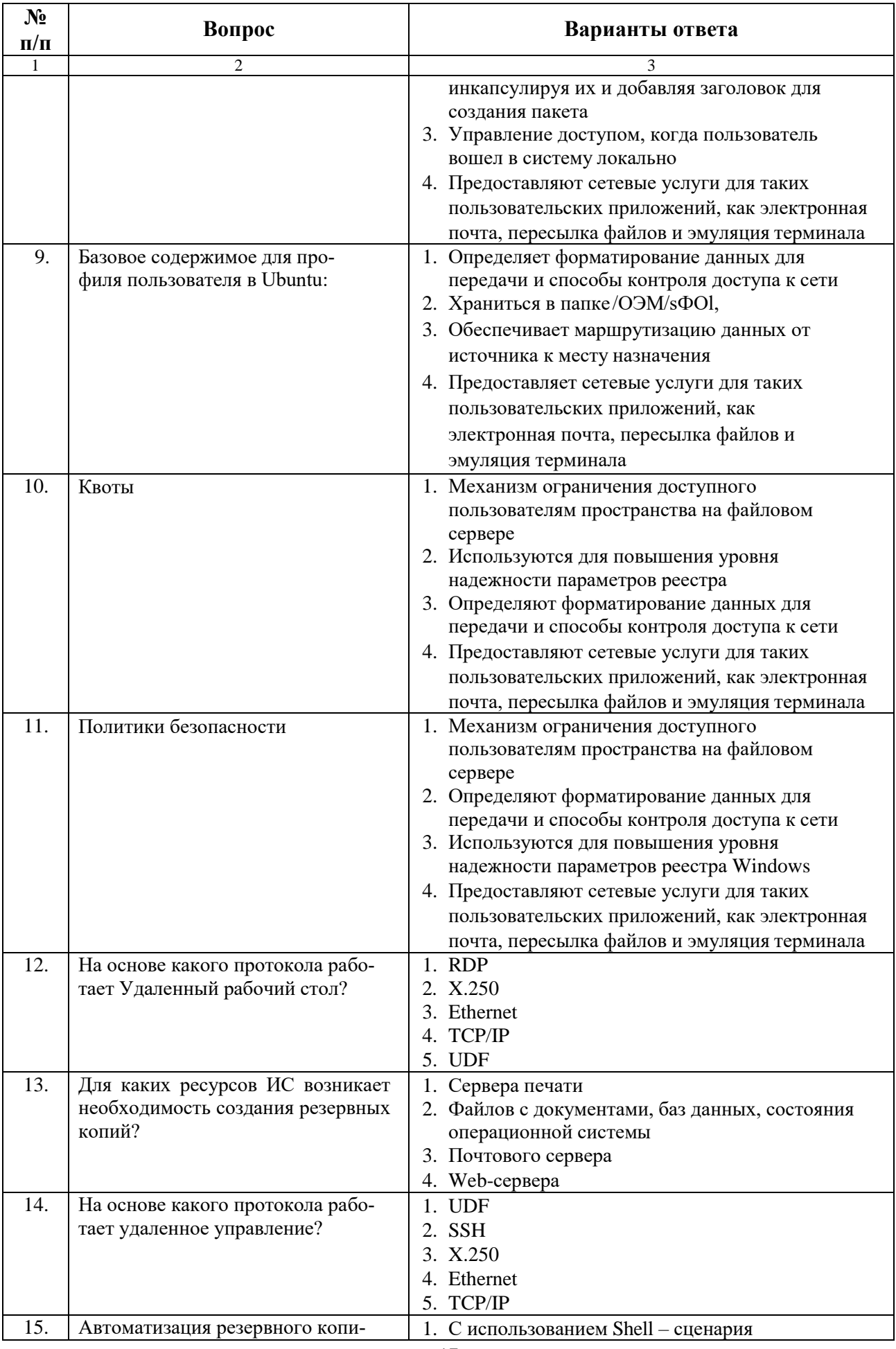

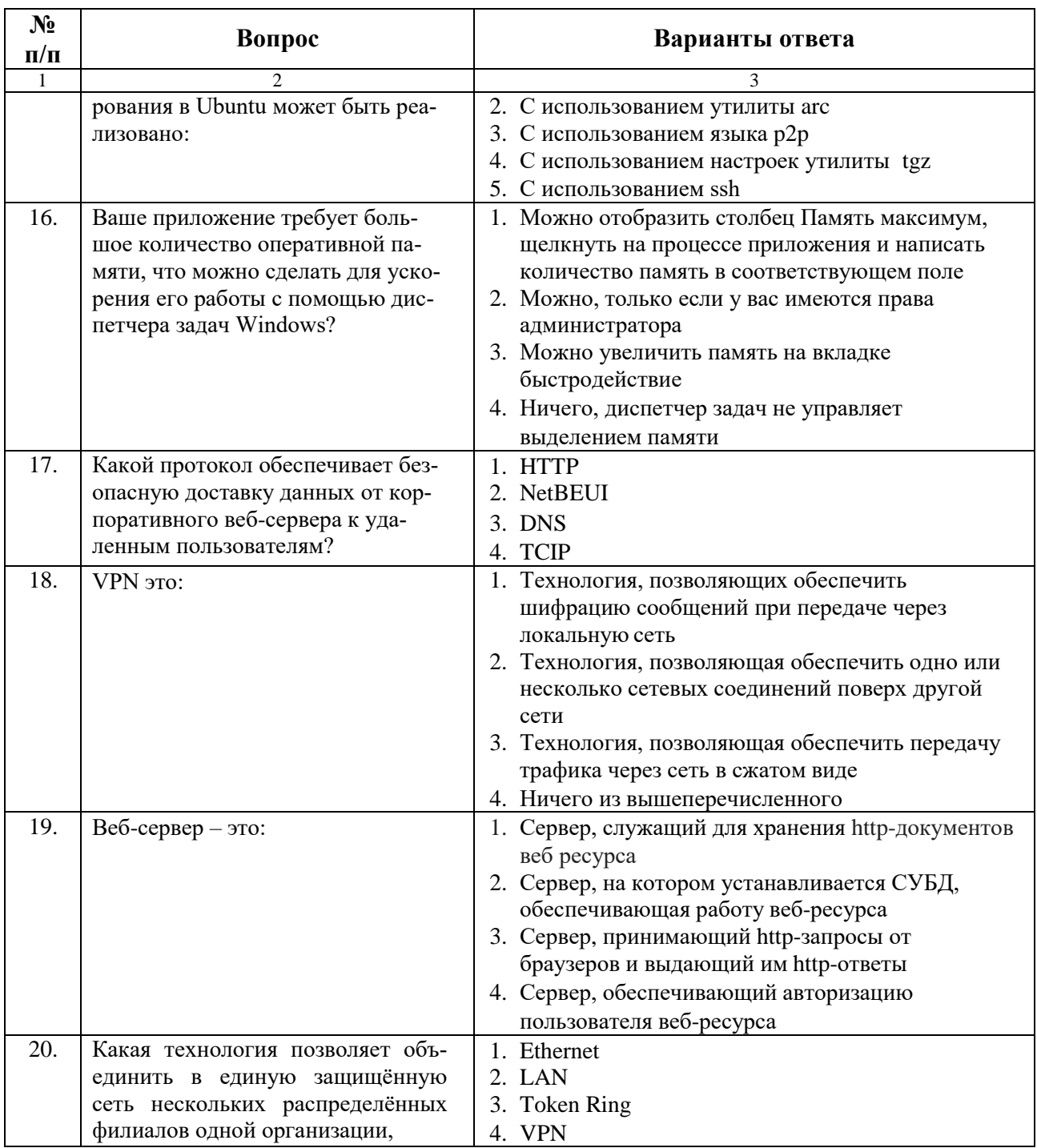

6.3. Описание показателей и критериев контроля успеваемости, описание шкал оценивания

# 6.3.1. Критерии оценок промежуточной аттестации (экзамен)

Примерная шкала оценивания знаний по вопросам/выполнению заданий экзамена:

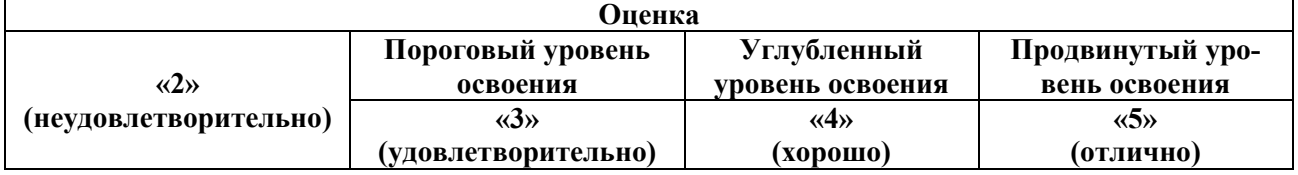

| Оценка                                                                                                    |                                                                                                    |                                                                                                    |                                                                                                    |
|----------------------------------------------------------------------------------------------------|----------------------------------------------------------------------------------------------------|----------------------------------------------------------------------------------------------------|----------------------------------------------------------------------------------------------------|
|                                                                                                    | Пороговый уровень                                                                                                    | Углубленный                                                                                                    | Продвинутый уро-                                                                                                    |
| $\langle \langle 2 \rangle \rangle$                                                                                   | освоения                                                                                                    | уровень освоения                                                                                                    | вень освоения                                                                                                    |
| (неудовлетворительно)                                                                                                 | $\langle 3 \rangle$                                                                                                    | $\langle 4 \rangle$                                                                                                    | $\langle 5 \rangle$                                                                                                    |
|                                                                                                    | (удовлетворительно)                                                                                                    | (хорошо)                                                                                                    | (отлично)                                                                                                    |
| Студент не знает значи-<br>тельной части материа-<br>ла, допускает суще-<br>ственные ошибки в от-<br>ветах на вопросы | Студент поверхностно<br>знает материал основ-<br>ных разделов и тем<br>учебной дисциплины,<br>допускает неточности в<br>ответе на вопрос | Студент хорошо<br>знает материал, гра-<br>мотно и по существу<br>излагает его, допус-<br>кая некоторые не-<br>точности в ответе на<br>вопрос | Студент в полном<br>объёме знает матери-<br>ал, грамотно и по су-<br>ществу излагает его,<br>не допуская суще-<br>ственных неточностей<br>в ответе на вопрос |
| Не умеет находить ре-<br>шения большинства<br>предусмотренных про-<br>граммой обучения зада-<br>ний                   | Иногда находит реше-<br>ния предусмотренных<br>программой обучения<br>заданий                                                            | Уверенно находит<br>решения предусмот-<br>ренных программой<br>обучения заданий                                                              | Безошибочно находит<br>решения предусмот-<br>ренных программой<br>обучения заданий                                                                           |
| Не владеет навыками,<br>большинство преду-<br>смотренных программой<br>обучения заданий не<br>выполнено               | Посредственно владеет<br>навыками, предусмот-<br>ренные программой<br>обучения задания вы-<br>полнены удовлетвори-<br>тельно             | Хорошо владеет<br>навыками, преду-<br>смотренные про-<br>граммой обучения<br>задания успешно<br>выполнены                                    | Отлично владеет<br>навыками, предусмот-<br>ренные программой<br>обучения задания<br>успешно выполнены                                                        |

*Примерная шкала оценивания знаний в тестовой форме:*

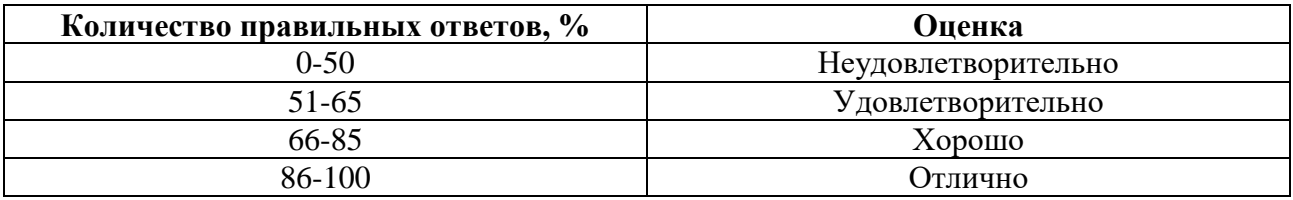

## **7. Учебно-методическое и информационное обеспечение дисциплины**

## **7.1. Рекомендуемая литература**

## **7.1.1. Основная литература**

1. Костюк, А.И. Организация облачных и GRID-вычислений : учеб. пособие / А.И. Костюк ; Южный федеральный университет. - Ростов-на-Дону ; Таганрог : Издательство Южного федерального университета, 2018. - 121с. - ISBN 978-5-9275-2879-0. - Текст : электронный. (https://znanium.com/catalog/product/1039739)

2. Коваленко, В. В. Проектирование информационных систем : учебное пособие / В.В. Коваленко. — 2-е изд., перераб. и доп. — Москва : ИНФРА-М, 2021. — 357 с. — (Высшее образование: Бакалавриат). — DOI 10.12737/987869. - ISBN 978-5-00091-637-7. - Текст : электронный. (https://znanium.com/catalog/product/987869)

3. Губарев, В. В. Введение в облачные вычисления и технологии / Губарев В.В., Савульчик С.А. - Новосибирск :НГТУ, 2013. - 48 с.: ISBN 978-5-7782-2252-6. - Текст : электронный. ( https://znanium.com/catalog/product/557005)

## **7.1.2. Дополнительная литература**

1. Кияев, В.И. Развитие информационных технологий / В.И. Кияев, О.Н. Граничин. – 2-е изд., исправ. – Москва: Национальный Открытый Университет «ИНТУИТ», 2016. – 199с.

(https://biblioclub.ru/index.php?page=book&id=428804)

2. Уткин, В.Б. Информационные системы и технологии в экономике : учебник / В.Б. Уткин, К.В. Балдин. – Москва : Юнити, 2015. – 336 с.

(https://biblioclub.ru/index.php?page=book&id=119550)

3. Коноплева, И.А. Информационные технологии : учебное пособие / И.А. Коноплева, О.А. Хохлова, А.В. Денисов ; под ред. И.А. Коноплевой. – 2-е изд., перераб. и доп. – Москва : Проспект, 2014. – 328 с.

(https://biblioclub.ru/index.php?page=book&id=251652)

4. Гвоздева, В. А. Основы построения автоматизированных информационных систем: Учебник / В.А. Гвоздева, И.Ю. Лаврентьева. - Москва : НИЦ Инфра-М, 2013. - 320 с.

(https://znanium.com/catalog/product/392285)

5. Лукьянец, О.Ф. Формализация технологических знаний при разработке автоматизированных систем [Электронный ресурс]: учебное пособие / О.Ф. Лукьянец, С.Е. Каминский, О.М. Деев; Московский государственный технический университет имени Н.Э. Баумана. – М.: Издательство МГТУ им. Н.Э. Баумана, 2014. – 140 с.

(http://biblioclub.ru/index.php?page=book\_red&id=257656)

6. Информационные технологии: учебник / Ю.Ю. Громов, И.В. Дидрих, О.Г. Иванова, и др. ; Тамбовский государственный технический университет. – Тамбов : Тамбовский государственный технический университет (ТГТУ), 2015. – 260 с.

(https://biblioclub.ru/index.php?page=book&id=444641)

## **7.1.3. Учебно-методическое обеспечение**

1. Гайдамако В. В. Моделирование облачной информационно-ИЗМЕРИТЕЛЬНОЙ системы с помощью библиотеки SIMGRID //Проблемы автоматики и управления. – 2019. –  $N_2$ . 1. – C. 90-99.

(https://elibrary.ru/item.asp?id=39323430)

2. Информационные технологии : учебник / Ю.Ю. Громов, И.В. Дидрих, О.Г. Иванова, и др. ; Тамбовский государственный технический университет. – Тамбов : Тамбовский государственный технический университет (ТГТУ), 2015. – 260 с. : ил., табл., схем. – Режим доступа: по подписке.

[\(https://biblioclub.ru/index.php?page=book&id=444641\)](https://biblioclub.ru/index.php?page=book&id=444641)

3. Гвоздева, В. А. Основы построения автоматизированных информационных систем: Учебник / В.А. Гвоздева, И.Ю. Лаврентьева. - Москва : НИЦ Инфра-М, 2013. - 320 с.

(https://znanium.com/catalog/product/392285)

# **7.2. Базы данных, электронно-библиотечные системы, информационно-справочные и поисковые системы**

1. Европейская цифровая библиотека Europeana: http://www.europeana.eu/portal

2. КонсультантПлюс: справочно-поисковая система [Электронный ресурс]. www.consultant.ru/

3. Информационно-издательский центр по геологии и недропользованию Министерства природных ресурсов и экологии Российской Федерации - ООО "ГЕОИНФОРММАРК": <http://www.geoinform.ru/>

- 4. Информационно-аналитический центр «Минерал»:<http://www.mineral.ru/>
- 5. Мировая цифровая библиотека: http://wdl.org/ru
- 6. Научная электронная библиотека «Scopus»: https://www.scopus.com
- 7. Научная электронная библиотека ScienceDirect: http://www.sciencedirect.com
- 8. Научная электронная библиотека «eLIBRARY»: https://elibrary.ru/
- 9. Портал «Гуманитарное образование» http://www.humanities.edu.ru/
- 10. Федеральный портал «Российское образование» http://www.edu.ru/

11. Федеральное хранилище «Единая коллекция цифровых образовательных ресурсов» http://school-collection.edu.ru/

12. Поисковые системы Yandex, Rambler, Yahoo и др.

13. Электронно-библиотечная система издательского центра «Лань»: https://e.lanbook.com/books

14. Электронная библиотека Российской Государственной Библиотеки (РГБ): http://elibrary.rsl.ru/

15. Электронная библиотека учебников: http://studentam.net

16. Электронно-библиотечная система «ЭБС ЮРАЙТ»: www.biblio-online.ru.

17. Электронная библиотечная система «Национальный цифровой ресурс «Руконт»: http://rucont.ru/

18. Электронно-библиотечная система http://www.sciteclibrary.ru/

## **8. МАТЕРИАЛЬНО-ТЕХНИЧЕСКОЕ ОБЕСПЕЧЕНИЕ ДИСЦИПЛИНЫ**

### **8.1. Материально-техническое оснащение аудиторий**

Специализированные аудитории, используемые при проведении занятий лекционного типа, оснащены мультимедийными проекторами и комплектом аппаратуры, позволяющей демонстрировать текстовые и графические материалы.

Для проведения лабораторных занятий используются компьютерные классы, оборудованные техникой из расчета один компьютер на одного обучающегося, с обустроенным рабочим местом преподавателя. В учебном процессе используется комплект демонстрационных стендовых материалов по темам курса.

#### **8.1.1. Аудитории для проведения лекционных занятий**

#### *128 посадочных мест*

Оснащенность: Мультимедийная установка с акустической системой – 1 шт. (в т.ч. мультимедийный проектор – 1 шт., проекционная аппаратура: источник бесперебойного питания – 1 шт., экран – 1 шт., монитор – 1 шт., компьютер – 1 шт.), возможность доступа к сети «Интернет», стул для студентов – 128 шт., кресло преподавателя – 1 шт., стол – 65 шт., переносная настольная трибуна – 1 шт., доска настенная магнитно-маркерная – 2 шт., плакат в рамке настенный – 9 шт.

Перечень лицензионного программного обеспечения: Microsoft Windows 7 Professional, Microsoft Office 2007 Professional Plus, антивирусное программное обеспечение: Kaspersky Endpoint Security, 7-zip (свободно распространяемое ПО), Foxit Reader (свободно распространяемое ПО), SeaMonkey (свободно распространяемое ПО), Chromium (свободно распространяемое ПО), Java Runtime Environment (свободно распространяемое ПО), doPDF (свободно распространяемое ПО), GNU Image Manipulation Program (свободно распространяемое ПО), Inkscape (свободно распространяемое ПО), XnView (свободно распространяемое ПО), K-Lite Codec Pack (свободно распространяемое ПО), FAR Manager (свободно распространяемое ПО).

### *64 посадочных места*

Оснащенность: Мультимедийный проектор – 1 шт., проекционная аппаратура: источник бесперебойного питания – 1 шт., экран – 1 шт., ноутбук - 1 шт., (возможность доступа к сети «Интернет»), стойка мобильная – 1 шт., стул для студентов – 64 шт., кресло преподавателя – 1 шт., стол - 33 шт., переносная настольная трибуна – 1 шт., доска белая настенная магнитно-маркерная – 1 шт., плакат в рамке настенный – 4 шт.

Перечень лицензионного программного обеспечения: Microsoft Windows 8 Professional, Microsoft Office 2007 Professional Plus, CorelDRAW Graphics Suite X5, Autodesk product: Building Design Suite Ultimate 2016, product Key: 766H1, антивирусное программное обеспечение: Kaspersky Endpoint Security, 7-zip (свободно распространяемое ПО), Foxit Reader (свободно распространяемое ПО), SeaMonkey (свободно распространяемое ПО), Chromium (свободно распространяемое ПО), Java Runtime Environment (свободно распространяемое ПО), doPDF (свободно распространяемое ПО), GNU Image Manipulation Program (свободно распространяемое ПО), Inkscape (свободно распространяемое ПО), XnView (свободно распространяемое ПО), K-Lite Codec Pack (свободно распространяемое ПО), FAR Manager (свободно распространяемое ПО).

*60 посадочных мест*

Оснащенность: Мультимедийный проектор – 1 шт., проекционная аппаратура: источник бесперебойного питания – 1 шт., экран – 1 шт., ноутбук - 1 шт., (возможность доступа к сети «Интернет»), стойка мобильная – 1 шт., стул для студентов – 60 шт., кресло преподавателя – 1 шт., стол - 31 шт., переносная настольная трибуна – 1 шт., доска белая настенная магнитно-маркерная – 1 шт., доска под мел – 1 шт., плакат в рамке настенный – 3 шт.

Перечень лицензионного программного обеспечения: Microsoft Windows 8 Professional, Microsoft Office 2007 Professional Plus, CorelDRAW Graphics Suite X5, Autodesk product: Building Design Suite Ultimate 2016, product Key: 766H1, антивирусное программное обеспечение: Kaspersky Endpoint Security, 7-zip (свободно распространяемое ПО), Foxit Reader (свободно распространяемое ПО), SeaMonkey (свободно распространяемое ПО), Chromium (свободно распространяемое ПО), Java Runtime Environment (свободно распространяемое ПО), doPDF (свободно распространяемое ПО), GNU Image Manipulation Program (свободно распространяемое ПО), Inkscape (свободно распространяемое ПО), XnView (свободно распространяемое ПО), K-Lite Codec Pack (свободно распространяемое ПО), FAR Manager (свободно распространяемое ПО).

#### *56 посадочных мест*

Оснащенность: Мультимедийный проектор – 1 шт., проекционная аппаратура: источник бесперебойного питания – 1 шт., экран – 1 шт., ноутбук – 1 шт., (возможность доступа к сети «Интернет»), стойка мобильная – 1 шт., стул для студентов – 56 шт., кресло преподавателя – 1 шт., стол – 29 шт., переносная настольная трибуна – 1 шт., доска настенная магнитно-маркерная – 1 шт., плакат в рамке настенный – 5 шт.

Перечень лицензионного программного обеспечения: Microsoft Windows 8 Professional, Microsoft Office 2007 Professional Plus, CorelDRAW Graphics Suite X5, Autodesk product: Building Design Suite Ultimate 2016, product Key: 766H1, антивирусное программное обеспечение: Kaspersky Endpoint Security, 7-zip (свободно распространяемое ПО), Foxit Reader (свободно распространяемое ПО), SeaMonkey (свободно распространяемое ПО), Chromium (свободно распространяемое ПО), Java Runtime Environment (свободно распространяемое ПО), doPDF (свободно распространяемое ПО), GNU Image Manipulation Program (свободно распространяемое ПО), Inkscape (свободно распространяемое ПО), XnView (свободно распространяемое ПО), K-Lite Codec Pack (свободно распространяемое ПО), FAR Manager (свободно распространяемое ПО).

### *52 посадочных места*

Оснащенность: Мультимедийный проектор – 1 шт., проекционная аппаратура: источник бесперебойного питания – 1 шт., экран – 1 шт., ноутбук – 1 шт., (возможность доступа к сети «Интернет»), стойка мобильная – 1 шт., стул для студентов – 52 шт., кресло преподавателя – 1 шт., стол – 26 шт., переносная настольная трибуна – 1 шт., доска настенная магнитно-маркерная – 1 шт., плакат в рамке настенный – 5 шт.

Перечень лицензионного программного обеспечения: Microsoft Windows 8 Professional, Microsoft Office 2007 Professional Plus, CorelDRAW Graphics Suite X5, Autodesk product: Building Design Suite Ultimate 2016, product Key: 766H1, антивирусное программное обеспечение: Kaspersky Endpoint Security, 7-zip (свободно распространяемое ПО), Foxit Reader (свободно распространяемое ПО), SeaMonkey (свободно распространяемое ПО), Chromium (свободно распространяемое ПО), Java Runtime Environment (свободно распространяемое ПО), doPDF (свободно распространяемое ПО), GNU Image Manipulation Program (свободно распространяемое ПО), Inkscape (свободно распространяемое ПО), XnView (свободно распространяемое ПО), K-Lite Codec Pack (свободно распространяемое ПО), FAR Manager (свободно распространяемое ПО).

### *30 посадочных мест*

Оснащенность: Стол аудиторный – 16 шт., стул аудиторный – 30 шт., доска настенная – 1 шт., кресло преподавателя – 1 шт., переносная настольная трибуна – 1 шт., плакат – 3 шт. Перекатная мультимедийная установка (ноутбук Acer Aspire7720 (Intel(R) Core (TM)2 Duo CPU T7700 2.40GHz 2 ГБ); мышь проводная Genius Laser; проектор DLP Texas Instruments VLT-XD600LP; стойка передвижная металлическая многоярусная).

Перечень лицензионного программного обеспечения: Microsoft Windows Pro 7 RUS, Microsoft Office Std 2007 RUS, Microsoft Open License 46082032 от 30.10.2009, Антивирусное программное обеспечение Kaspersky Endpoint Security, 7-zip (свободно распространяемое ПО), FoxitReader (свободно распространяемое ПО), SeaMonkey (свободно распространяемое ПО), Chromium (свободно распространяемое ПО), Java 8 Runtime Environment (свободно распространяемое ПО), doPDF (свободно распространяемое ПО), GNU Image Manipulation Program (свободно распространяемое ПО), Inkscape (свободно распространяемое ПО), XnView (свободно распространяемое ПО), K-LiteCodecPack (свободно распространяемое ПО), FAR Manager (свободно распространяемое ПО).

### **8.1.2. Аудитории для проведения практических и лабораторных занятий**

#### *16 посадочных мест*

Оснащенность: Стол компьютерный для студентов (тип 4) - 3 шт., стол компьютерный для студентов (тип 6) - 2 шт., стол компьютерный для студентов (тип 7) - 1 шт., кресло преподавателя (сетка, цвет черный) - 17 шт., доска напольная мобильная белая магнитномаркерная «Magnetoplan» 1800мм×1200мм - 1 шт., моноблок Lenovo M93Z Intel Q87 - 17 шт., (возможность доступа к сети «Интернет»), плакат - 5 шт.

Перечень лицензионного программного обеспечения: Microsoft Windows 7 Professional, Microsoft Office 2007 Professional Plus; CorelDRAW Graphics Suite X5, Autodesk product: Building Design Suite Ultimate 2016, product Key: 766H1, антивирусное программное обеспечение: Kaspersky Endpoint Security, 7-zip (свободно распространяемое ПО), Foxit Reader (свободно распространяемое ПО), SeaMonkey (свободно распространяемое ПО), Chromium (свободно распространяемое ПО), Java Runtime Environment (свободно распространяемое ПО), doPDF (свободно распространяемое ПО), GNU Image Manipulation Program (свободно распространяемое ПО), Inkscape (свободно распространяемое ПО), XnView (свободно распространяемое ПО), K-Lite Codec Pack (свободно распространяемое ПО), FAR Manager (свободно распространяемое ПО), Cisco Packet Tracer 7.1 (свободно распространяемое ПО), Quantum GIS (свободно распространяемое ПО), Python (свободно распространяемое ПО), R (свободно распространяемое ПО), Rstudio (свободно распространяемое ПО), SMath Studio (свободно распространяемое ПО), GNU Octave (свободно распространяемое ПО), Scilab (свободно распространяемое ПО).

### **8.2. Помещение для самостоятельной работы**

1. Оснащенность помещения для самостоятельной работы: 13 посадочных мест. Стул – 25 шт., стол – 2 шт., стол компьютерный – 13 шт., шкаф – 2 шт., доска аудиторная маркерная – 1 шт., АРМ учебное ПК (монитор + системный блок) – 14 шт. Доступ к сети «Интернет», в электронную информационно-образовательную среду Университета.

Перечень лицензионного программного обеспечения: Microsoft Windows 7 Professional, Microsoft Office 2007 Professional Plus, антивирусное программное обеспечение: Kaspersky Endpoint Security, 7-zip (свободно распространяемое ПО), Foxit Reader (свободно распространяемое ПО), SeaMonkey (свободно распространяемое ПО), Chromium (свободно распространяемое ПО), Java Runtime Environment (свободно распространяемое ПО), doPDF (свободно распространяемое ПО), GNU Image Manipulation Program (свободно распространяемое ПО), Inkscape (свободно распространяемое ПО), XnView (свободно распространяемое ПО), K-Lite Codec Pack (свободно распространяемое ПО), FAR Manager (свободно распространяемое ПО).

2. Оснащенность помещения для самостоятельной работы: 17 посадочных мест. Доска для письма маркером – 1 шт., рабочие места студентов, оборудованные ПК с доступом в сеть Университета – 17 шт., мультимедийный проектор – 1 шт., АРМ преподавателя для работы с мультимедиа – 1 шт. (системный блок, мониторы – 2 шт.), стол – 18 шт., стул – 18 шт. Доступ к сети «Интернет», в электронную информационно-образовательную среду Университета.

Перечень лицензионного программного обеспечения: Microsoft Windows 7 Professional, Microsoft Windows XP Professional, Microsoft Office 2007 Professional Plus, антивирусное программное обеспечение: Kaspersky Endpoint Security, 7-zip (свободно распространяемое ПО), Foxit Reader (свободно распространяемое ПО), SeaMonkey (свободно распространяемое ПО), Chromium (свободно распространяемое ПО), Java Runtime Environment (свободно распространяемое ПО), doPDF (свободно распространяемое ПО), GNU Image Manipulation Program (свободно распространяемое ПО), Inkscape (свободно распространяемое ПО), XnView (свободно распространяемое ПО), K-Lite Codec Pack (свободно распространяемое ПО), FAR Manager (свободно распространяемое ПО).

3. Оснащенность помещения для самостоятельной работы: 16 посадочных мест. Стол компьютерный для студентов (тип 4) - 3 шт., стол компьютерный для студентов (тип 6) - 2 шт., стол компьютерный для студентов (тип 7) - 1 шт., кресло преподавателя (сетка, цвет черный) - 17 шт., доска напольная мобильная белая магнитно-маркерная «Magnetoplan» 1800мм×1200мм - 1 шт., моноблок Lenovo M93Z Intel Q87 - 17 шт., плакат - 5 шт. Доступ к сети «Интернет», в электронную информационно-образовательную среду Университета.

Перечень лицензионного программного обеспечения: Microsoft Windows 7 Professional; Microsoft Office 2007 Professional Plus; CorelDRAW Graphics Suite X5, Autodesk product: Building Design Suite Ultimate 2016, product Key: 766H1, антивирусное программное обеспечение: Kaspersky Endpoint Security, 7-zip (свободно распространяемое ПО), Foxit Reader (свободно распространяемое ПО), SeaMonkey (свободно распространяемое ПО), Chromium (свободно распространяемое ПО), Java Runtime Environment (свободно распространяемое ПО), doPDF (свободно распространяемое ПО), GNU Image Manipulation Program (свободно распространяемое ПО), Inkscape (свободно распространяемое ПО), XnView (свободно распространяемое ПО), K-Lite Codec Pack (свободно распространяемое ПО), FAR Manager (свободно распространяемое ПО), Cisco Packet Tracer 7.1 (свободно распространяемое ПО), Quantum GIS (свободно распространяемое ПО), Python (свободно распространяемое ПО), R (свободно распространяемое ПО), Rstudio (свободно распространяемое ПО), SMath Studio (свободно распространяемое ПО), GNU Octave (свободно распространяемое ПО), Scilab (свободно распространяемое ПО).

### **8.3. Помещения для хранения и профилактического обслуживания оборудования**

1. Центр новых информационных технологий и средств обучения:

Оснащенность: персональный компьютер - 2 шт. (доступ к сети «Интернет»), монитор - 4 шт., сетевой накопитель - 1 шт., источник бесперебойного питания - 2 шт., телевизор плазменный Panasonic - 1 шт., точка Wi-Fi - 1 шт., паяльная станция - 2 шт., дрель - 5 шт., перфоратор - 3 шт., набор инструмента - 4 шт., тестер компьютерной сети - 3 шт., баллон со сжатым газом - 1 шт., паста теплопроводная - 1 шт., пылесос - 1 шт., радиостанция - 2 шт., стол – 4 шт., тумба на колесиках - 1 шт., подставка на колесиках - 1 шт., шкаф - 5 шт., кресло - 2 шт., лестница Alve - 1 шт.

Перечень лицензионного программного обеспечения: Microsoft Windows 7 Professional, Microsoft Office 2010 Professional Plus, антивирусное программное обеспечение: Kaspersky Endpoint Security, 7-zip (свободно распространяемое ПО), Foxit Reader (свободно распространяемое ПО), SeaMonkey (свободно распространяемое ПО), Chromium (свободно распространяемое ПО), Java Runtime Environment (свободно распространяемое ПО), doPDF (свободно распространяемое ПО), GNU Image Manipulation Program (свободно распространяемое ПО), Inkscape (свободно распространяемое ПО), XnView (свободно распространяемое ПО), K-Lite Codec Pack (свободно распространяемое ПО), FAR Manager (свободно распространяемое ПО).

2. Центр новых информационных технологий и средств обучения:

Оснащенность: стол - 5 шт., стул - 2 шт., кресло - 2 шт., шкаф - 2 шт., персональный компьютер - 2 шт. (доступ к сети «Интернет»), монитор - 2 шт., МФУ - 1 шт., тестер компьютерной сети - 1 шт., баллон со сжатым газом - 1 шт., шуруповерт - 1 шт.

Перечень лицензионного программного обеспечения: Microsoft Windows 7 Professional, Microsoft Office 2007 Professional Plus, антивирусное программное обеспечение: Kaspersky Endpoint Security, 7-zip (свободно распространяемое ПО), Foxit Reader (свободно распространяемое ПО), SeaMonkey (свободно распространяемое ПО), Chromium (свободно распространяемое ПО), Java Runtime Environment (свободно распространяемое ПО), doPDF (свободно распространяемое ПО), GNU Image Manipulation Program (свободно распространяемое ПО), Inkscape (свободно распространяемое ПО), XnView (свободно распространяемое ПО), K-Lite Codec Pack (свободно распространяемое ПО), FAR Manager (свободно распространяемое ПО).

3. Центр новых информационных технологий и средств обучения:

Оснащенность: стол - 2 шт., стул - 4 шт., кресло - 1 шт., шкаф - 2 шт., персональный компьютер - 1 шт. (доступ к сети «Интернет»), веб-камера Logitech HD C510 - 1 шт., колонки Logitech - 1 шт., тестер компьютерной сети - 1 шт., дрель - 1 шт., телефон - 1 шт., набор ручных инструментов - 1 шт.

Перечень лицензионного программного обеспечения: Microsoft Windows 7 Professional, Microsoft Office 2007 Professional Plus, антивирусное программное обеспечение: Kaspersky Endpoint Security, 7-zip (свободно распространяемое ПО), Foxit Reader (свободно распространяемое ПО), SeaMonkey (свободно распространяемое ПО), Chromium (свободно распространяемое ПО), Java Runtime Environment (свободно распространяемое ПО), doPDF (свободно распространяемое ПО), GNU Image Manipulation Program (свободно распространяемое ПО), Inkscape (свободно распространяемое ПО), XnView (свободно распространяемое ПО), K-Lite Codec Pack (свободно распространяемое ПО), FAR Manager (свободно распространяемое ПО).

# **8.4. Лицензионное программное обеспечение**

- 1. Microsoft Windows 7 Professional.
- 2. Microsoft Windows 8 Professional.
- 3. Microsoft Office 2007 Professional Plus.